## **ขั้นตอนการขออนุญาตการลาในระบบ CMU-MIS**

<u>ุกรณีการลากิจ (</u>ไม่ต้องมีผู้ปฏิบัติงานแทน)

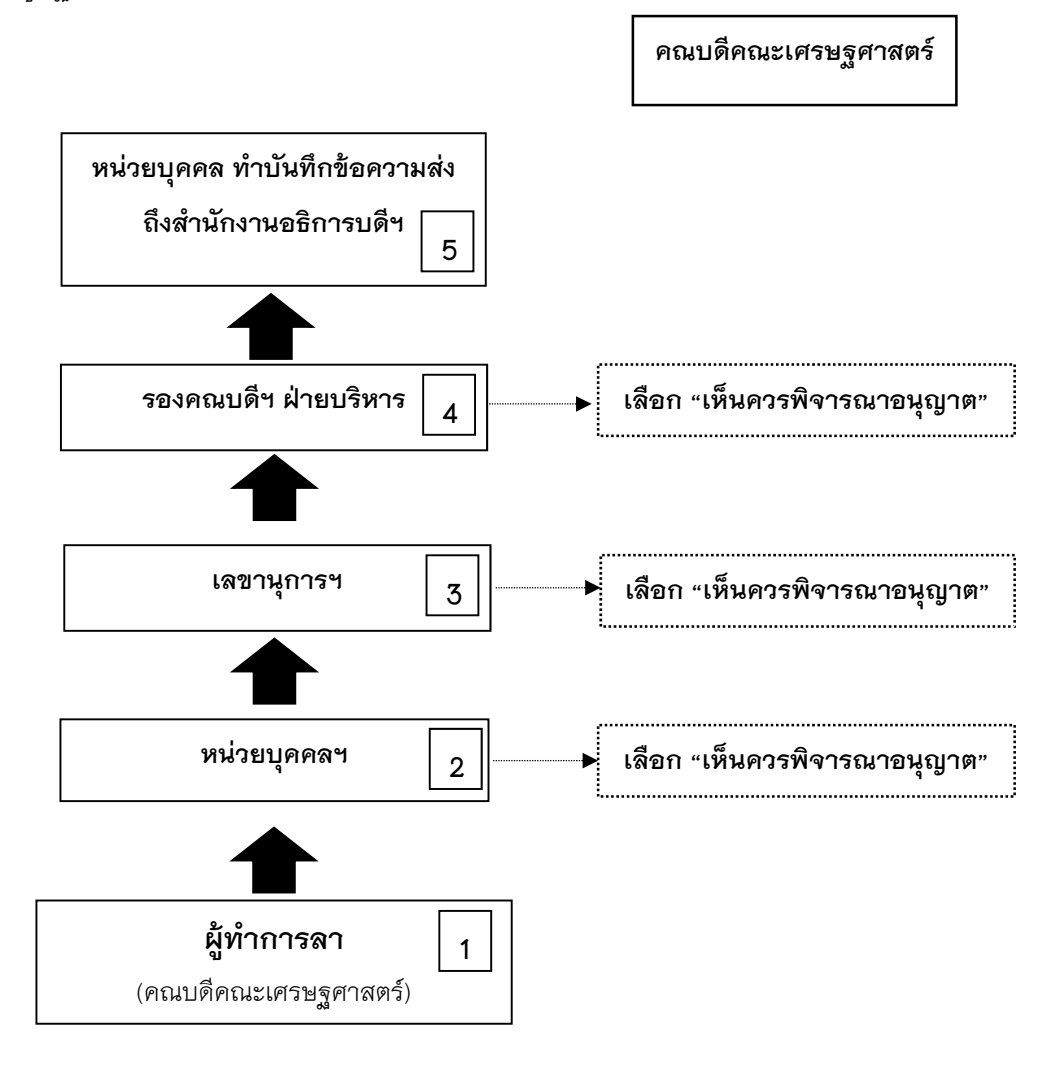